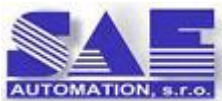

## Newsletter SAE - Automation 08/28/2012

Late August is a good time to assess the first half of the year, with some distance and, after the holidays, with cleaner head. It's usually one of the most prolific period of the year, suitable to recap what we have succeeded since the beginning of year, and at the same time to reflect on what we could and want to catch till the end of the year yet. Our newsletter, however, is not just a recapitulation. We hope **it will also inspire our active and future customers on how we can be instrumental in achieving their goals**.

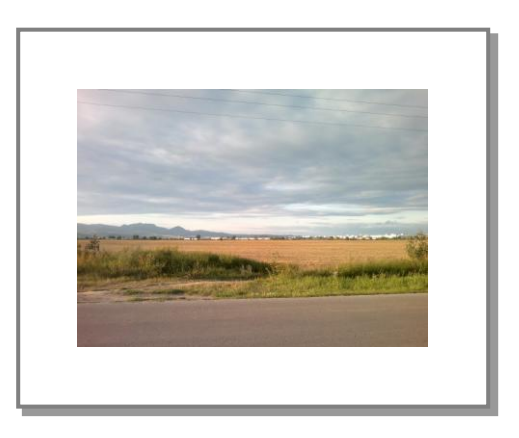

At the beginning of the year, we completed preparations

to be able to implement software solutions in the promising area of smart grids by successful final examination after the series of lectures to the theme - **Smart Grid Standardization**. This lecture series was conducted by *TÜV SÜD Embedded Systems in Munich* and by *Institut für Informatik in* 

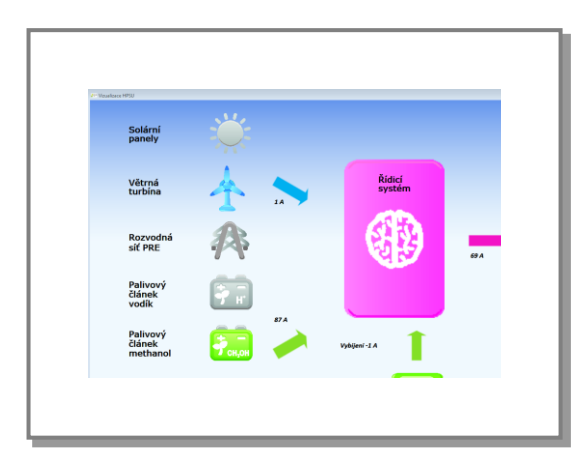

*Oldenburg*. The contents of the lectures were standards as **IEC61850**, IEC 61508, IEC 61970/61968 Common Information Model (**CIM**), IEC 62357, IEC62351 and especially for us very interesting interoperability standard - **OPC UA** (IEC62541).

An **example of the Smart Grid application** is a solution to monitor communications with power supply equipment from renewable sources of energy, which we implemented in collaboration with *Eltek Ltd. Liptovský Hrádok* for major Czech

mobile operator. For communication with power converters, we used our product [SAEAUT SNMP](http://www.saeautom.sk/products/snmpopcserver/)  [OPC Server.](http://www.saeautom.sk/products/snmpopcserver/) For visualisation, we have developed an OPC client application using MS WPF.

The first half of this year for us meant primarily to enhance and validate the quality of our core products [SAEAUT SNMP OPC Server,](http://www.saeautom.sk/products/snmpopcserver/) [OpcDbGateway,](http://www.saeautom.sk/products/opcdbgateway/) [SAEAUT UNIVERSAL OPC Server.](http://www.saeautom.sk/products/uniopcserver/) [Certification](http://www.saeautom.sk/en/about/news.htm?id=169#.UD3iCMFlRVI)  [of the two of them in testing laboratories OPC Foundation](http://www.saeautom.sk/en/about/news.htm?id=169#.UD3iCMFlRVI) has enabled us to realize what is the need for improvements and also gives us confidence that even truly challenging projects can be relied upon. We still continue to complement these products with new useful features. All three products [can run also as the Windows NT service.](http://www.saeautom.sk/download/Running%20OPC%20Servers%20as%20a%20Windows%20service.pdf) Their installation packages contain the application [SAEAUT](http://www.saeautom.sk/download/OPCWebView_en.pdf)  [OPC WebView,](http://www.saeautom.sk/download/OPCWebView_en.pdf) which, without any configuration, allows two standard views of data from an application in the form of a list or a tree view in web browser e.g. on the **smart phone**. It can be extended by **application specific visualization**.

Originally, for the purpose of communication with the fire alarm system, we started with the development of a **new product** - [DDE client for OpcDbGateway and SAEAUT UNIVERSAL OPC Server.](http://www.saeautom.sk/en/products/ddeclient/) In this type of application, a huge number of sensors and actuators can be, and therefore, it is very important to be able **to configure DDE variables quickly and efficiently**. Fire protection systems are not, however, the only use area. There are still a number of communication drivers - DDE servers for various facilities in industry and for office and modelling software tools. [DDE client](http://www.saeautom.sk/download/DDE%20client%20driver%20for%20OpcDbGateway%20and%20SAEAUT%20UNIVERSAL%20OPC%20Server.pdf) enables also to create **digital dash boards** with [OpcDbGateway](http://www.saeautom.sk/products/opcdbgateway/) and MS Excel very easily. To configure communication with MS Excel, it is sufficient to indicate the drop area in an Excel sheet through which data are transmitted and configuring tool of the [OpcDbGateway](http://www.saeautom.sk/products/opcdbgateway/) automatically creates the corresponding DDE items and other data structures.

An important event for us was also **successful [re-certification of our quality management system](http://www.saeautom.sk/about/quality.htm)** according to ISO 9001:2008, which we passed in June.

During the year we have prepared a number of [white papers](http://www.saeautom.sk/en/support/download.htm) that describe various aspects of the use and features of our new products: [Running OPC Servers as a Windows service,](http://www.saeautom.sk/download/Running%20OPC%20Servers%20as%20a%20Windows%20service.pdf) [DDE client for](http://www.saeautom.sk/download/DDE%20client%20driver%20for%20OpcDbGateway%20and%20SAEAUT%20UNIVERSAL%20OPC%20Server.pdf)  [OpcDbGateway and SAEAUT UNIVERSAL OPC Server,](http://www.saeautom.sk/download/DDE%20client%20driver%20for%20OpcDbGateway%20and%20SAEAUT%20UNIVERSAL%20OPC%20Server.pdf) [Conversions \(recalculations\) in SAEAUT SNMP](http://www.saeautom.sk/download/Conversions%20in%20SAEAUT%20SNMP%20OPC%20Server_en.pdf)  [OPC server,](http://www.saeautom.sk/download/Conversions%20in%20SAEAUT%20SNMP%20OPC%20Server_en.pdf) [Programming of OpcDbGateway and SAEAUT UNIVERSAL OPC Server,](http://www.saeautom.sk/download/progopcdb_en.pdf) [Integration of](http://www.saeautom.sk/download/intapl_en.pdf)  [applications effectively.](http://www.saeautom.sk/download/intapl_en.pdf)

To provide information about new features in recent versions of our products flexibly, we decided to publish manuals in the form of a web presentation for dokumetácie An example of [help for DDE](http://www.sae-automation.dtadsl.sk/products/DDEclient/help/index.html)  [client](http://www.sae-automation.dtadsl.sk/products/DDEclient/help/index.html) you can have a look.

Let us remember that **we strive to ensure that our software products represent a comprehensive software platform for integration of software solutions** in the field of monitoring and control of technological processes, production testers and also business processes and. Using them together with project specific extensions enables to cover [solutions for various application areas.](http://www.saeautom.sk/solutions/)

© 2012 SAE - Automation, s.r.o. All rights reserved. Distribution and/or reproduction of this document or parts thereof in any form is permitted solely with the written permission of the SAE - Automation company. The technical data contained herein have been provided solely for informational purposes and are not legally binding. Subject to change, technical or otherwise. [www.saeautom.sk,](http://www.saeautom.sk/) [sae-automation@saeautom.sk,](mailto:sae-automation@saeautom.sk) tel.:+421-(0)42-445 07 01, fax:+421-(0)42-445 07 02, Address: Trenčianska 19, 018 51 Nová Dubnica